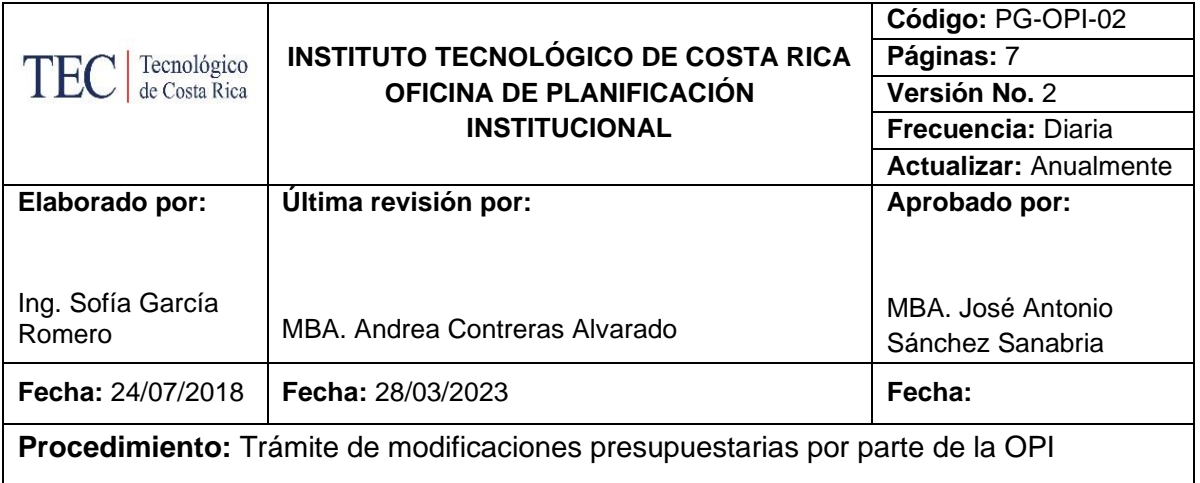

## **I. OBJETIVO**

Establecer las acciones y actividades necesarias para asesorar y revisar el impacto de las modificaciones presupuestarias en el Plan Anual Operativo.

## **II. ALCANCE**

Este procedimiento es de carácter general, ejecutado por la Unidad de Formulación y Evaluación de Planes Institucionales (UFEPI) de la Oficina de Planificación Institucional (OPI) y abarca desde que se recibe el correo de ingreso de una solicitud de modificación hasta que se registran los datos de la modificación en el archivo de control en Excel.

#### **III. NORMATIVA Y CRITERIOS APLICABLES**

#### **Normativa:**

- Ley de Administración Financiera de la República y Presupuestos Públicos No. 8131
- Ley General de Control Interno No. 8292
- Ley de contra la corrupción y el enriquecimiento ilícito en la función pública No.8222
- Ley de Fortalecimiento de las Finanzas Públicas No. 9635
- Normas de Control Interno N-2-2009-CO-DFOE
- Normas Técnicas Básicas que regulan el Sistema de Administración Financiera de la Caja Costarricense de Seguro Social, Universidades Estatales, Municipalidades y otras entidades de carácter Municipal y Bancos Públicos, de la Contraloría General de la República N-1-2007- CODFOE.
- Normas Técnicas sobre Presupuesto Público N-1-2012-DC-DFOE, emitidas por la Contraloría General de la República.
- Reglamento para la Aplicación de Modificaciones Presupuestarias en el **ITCR**
- Reglamento del Proceso de Planificación Institucional del ITCR.
- Acuerdos del Consejo Institucional relacionados.
- Otras leyes y normativas vinculantes en esta materia.

#### **Criterios:**

- Toda modificación presupuestaria debe estar vinculada a una o varias metas del Plan Anual Operativo del Programa correspondiente.
- La modificación presupuestaria debe realizarse a nivel subpartidas, son las subpartidas las que pueden movilizarse entre ellas, entre grupos y entre partidas según la normativa aplicable.

# **IV. TÉRMINOS Y DEFINICIONES**

- **Centro Funcional:** Código de identificación del departamento o unidad ejecutora del ITCR, a quien se le asigna un presupuesto para sus actividades y fines específicos.
- **Grupo de Modificaciones:** agrupación que se hace de las solicitudes de modificaciones tramitadas, sobre las que se rinde un informe trimestral por parte del Departamento Financiero Contable en coordinación con la Oficina de Planificación Institucional.
- **Modificación Presupuestaria:** Es toda aquella variación que se realice en los egresos presupuestados y que tenga por objeto disminuir o aumentar los diferentes conceptos de estos, sin que se altere el monto global del presupuesto aprobado.
- **Modificaciones Presupuestarias Formales:** Se consideran dentro de este tipo las modificaciones entre programas y dentro de un mismo programa, entre partidas y dentro de las mismas partidas, entre grupos y dentro de los mismos grupos y entre subpartidas de un mismo grupo o entre subpartidas de diferentes grupos, excepto cuando se trate de programas o actividades financiadas con recursos para un fin específico (actividades autosuficientes), en el cual sólo se permitirán realizar las modificaciones dentro de la misma actividad o unidad ejecutora.
- **Modificaciones Servicios Internos:** Se clasifican en este tipo de modificación aquellas que se realizan para dar contenido o reforzar las subpartidas no efectivas de Servicios Internos que se brindan en la Institución.
- **Nivel de Aprobación:** Nivel de detalle de los ingresos y los egresos del presupuesto inicial y sus variaciones, sobre el cual se ejerce la aprobación por parte del responsable u órgano con la competencia necesaria para ello.
- **Partidas Institucionales:** Grupo de subpartidas que incluye los servicios básicos, seguros, indemnizaciones y prestaciones legales.
- **Partidas presupuestarias:** Máximo nivel en que se clasifica el presupuesto de egresos por objeto del gasto.
- **Plan Anual Operativo (PAO):** Instrumento formulado en concordancia con los planes de mediano y largo plazo, en el que se concreta la política de la institución a través de la definición de objetivos, metas, y acciones que se deberán ejecutar durante el año; se precisan los recursos humanos, materiales y financieros necesarios para obtener los resultados esperados y se identifican las unidades ejecutoras responsables de los programas de ese plan.
- **Programa Presupuestario:** categoría programática de mayor nivel en el proceso de presupuesto, conformada por un conjunto de subprogramas, actividades o proyectos que conducen a uno o más productos finales para el cumplimiento de objetivos y metas, también se debe considerar como tal al programa de apoyo a la academia.
- **Subpartidas:** se refiere al mínimo nivel de detalle del clasificador presupuestario que equivale al objeto de gasto. Estos son resumidos en los grupos y partidas correspondientes.
- **Unidad Ejecutora:** Dependencia a cuyo cargo está la ejecución o desarrollo de una categoría programática.

# **V. RESPONSABLES**

- Colaborador(a) de la Oficina de Planificación Institucional (OPI), específicamente de la Unidad de Formulación y Evaluación de Planes Institucionales UFEPI)
- Colaborador(a) Departamento Financiero Contable (DFC), específicamente de la Unidad de Presupuesto y Análisis Financiero.
- Director(a) de Campus Tecnológico Local o Centro Académico
- Director (a) responsable del Plan Táctico
- Director(a) de Unidad Ejecutora
- Rector (a)
- Vicerrector (a)

## **VI. DOCUMENTOS ASOCIADOS**

- Plantilla digital de Modificación Presupuestaria en el Sistema SAPIENS
- Archivo de Control de la UFEPI sobre las modificaciones tramitadas por las Unidades Ejecutoras, en Excel.
- Pronunciamiento sobre la afectación del grupo de modificaciones presupuestarias al Plan Anual Operativo.

## **VII. ENTRADAS-SALIDAS**

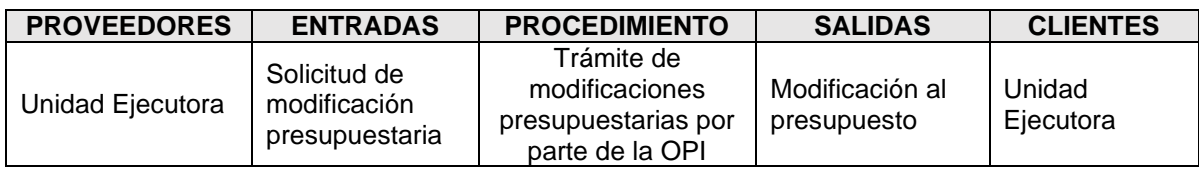

## **VIII. MATERIALES, EQUIPOS Y SISTEMAS**

Sistema SAPIENS – Módulo Sistema Financiero Integral

## **IX. FASES DEL PROCEDIMIENTO**

#### 1. Actividades

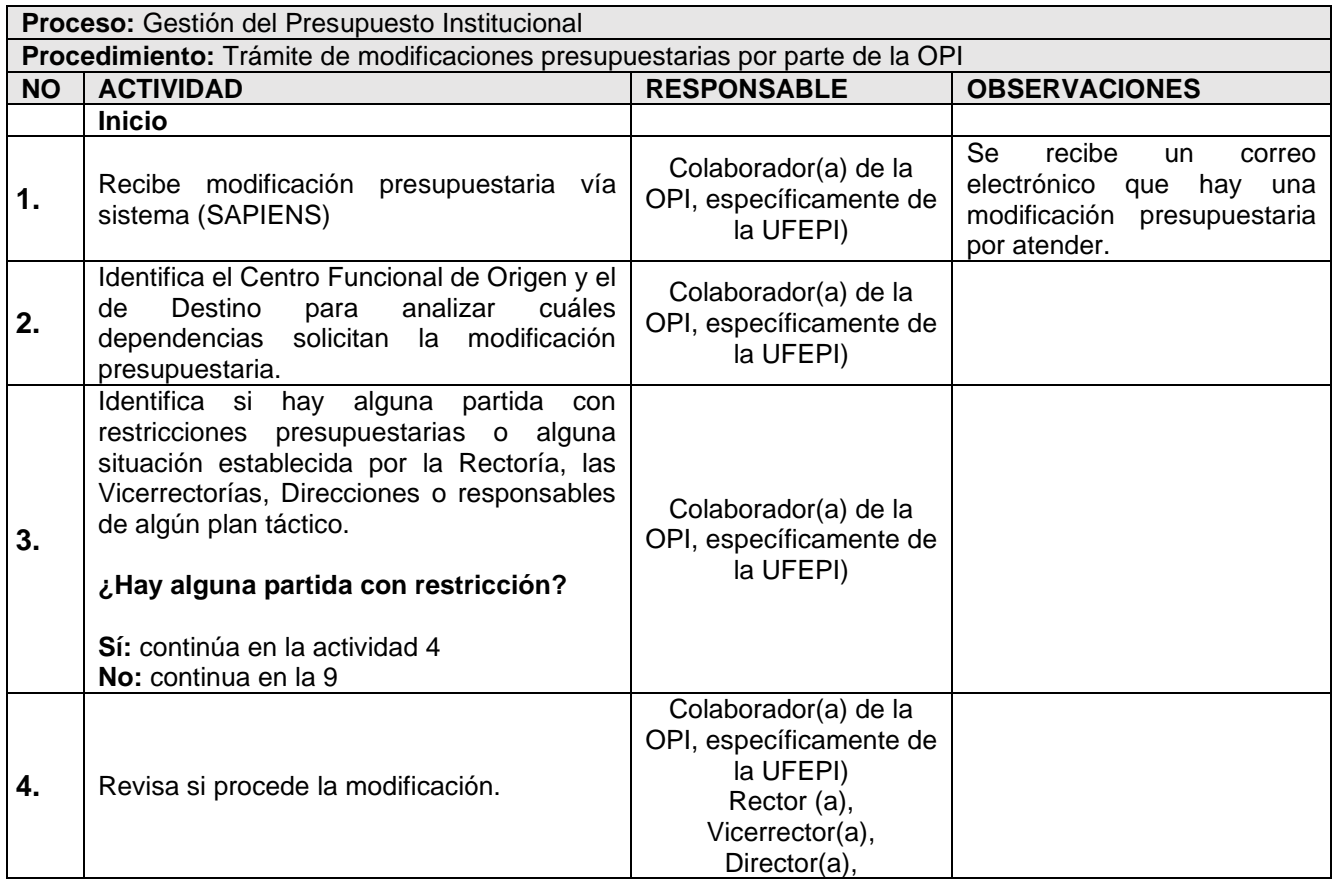

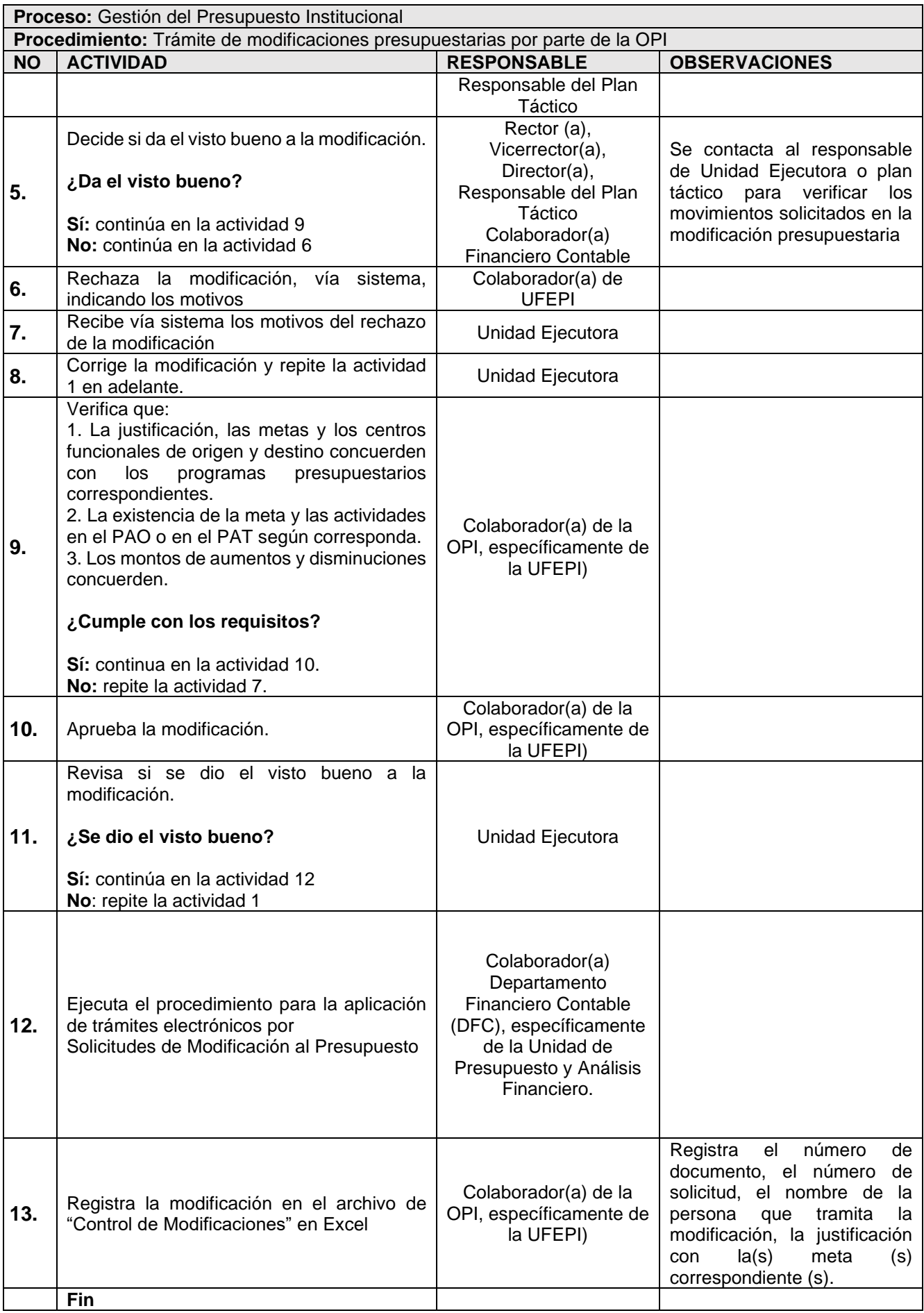

# 2. Diagrama de Flujo

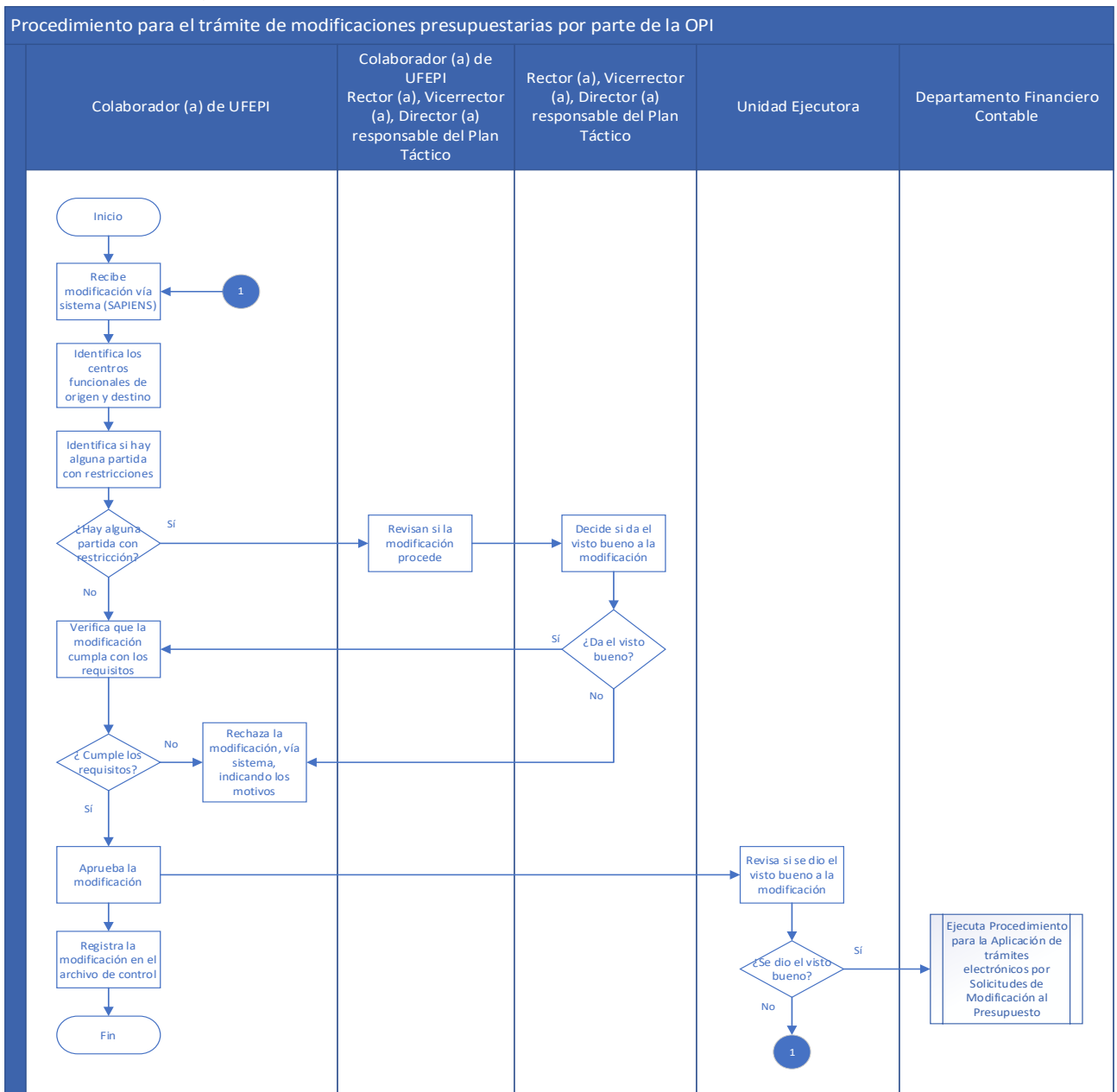

# **X. CONTROL DE CAMBIOS**

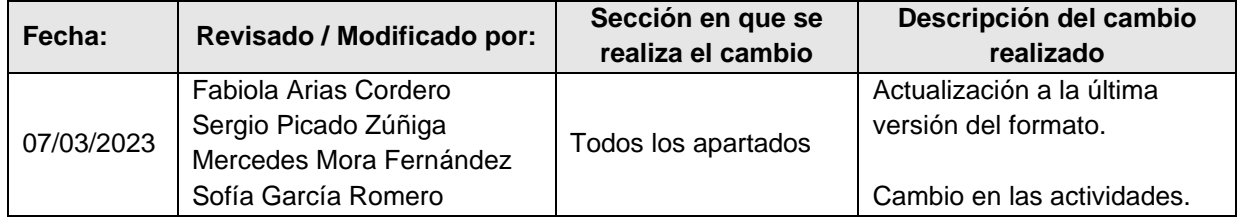

#### **XI. ANEXOS**